# **Регистры Modbus TTR-02A-230 версия ПО 01-04.01**

Интерфейс подключения RS-485, 8 бит, без четности,2 стоп бита Протокол Modbus-RTU/ASCII, регистры хранения, чтение функцией 03, запись функцией 16

### **Текущие значения, 43101 - 43132 чтение, 43101 - 43104 запись**

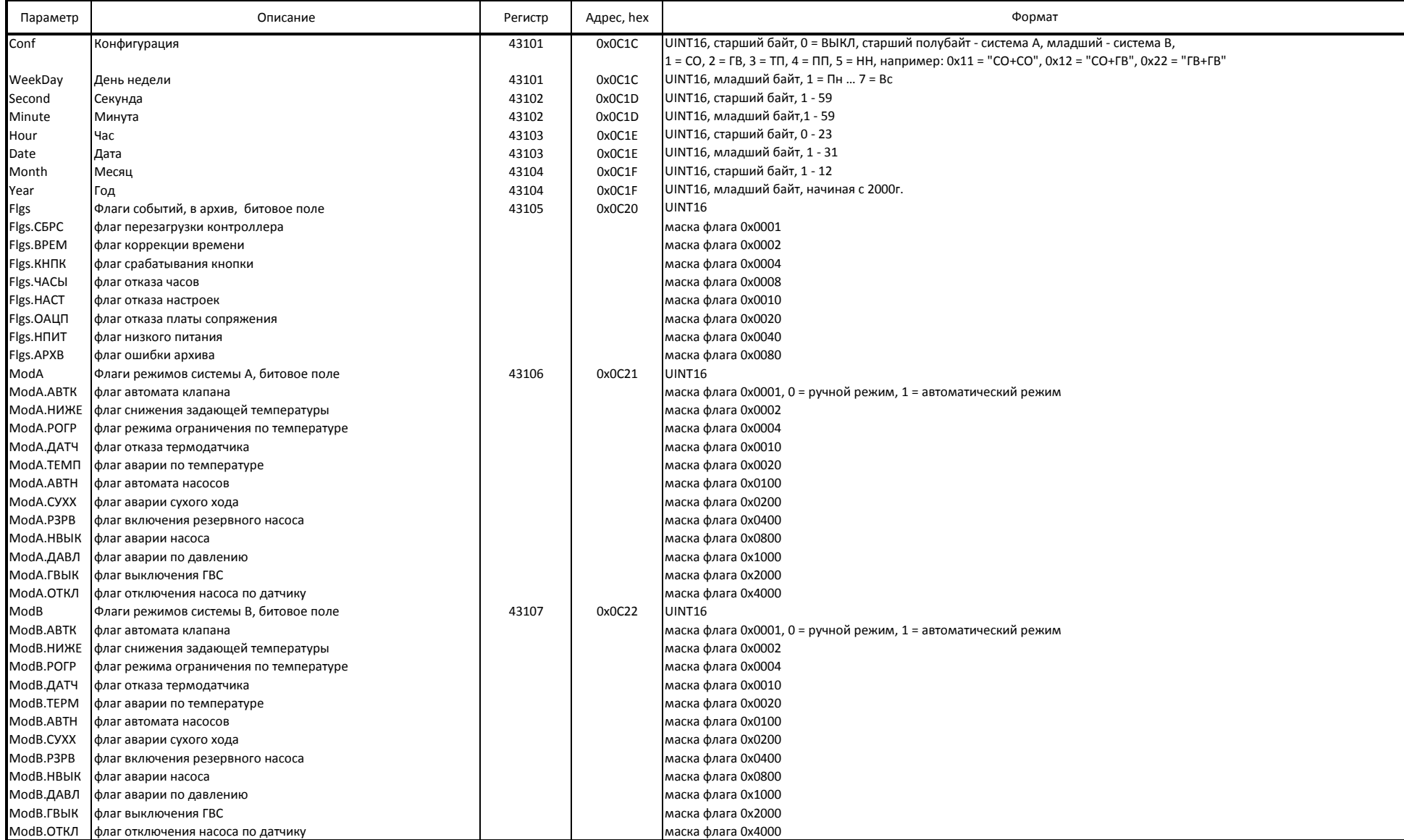

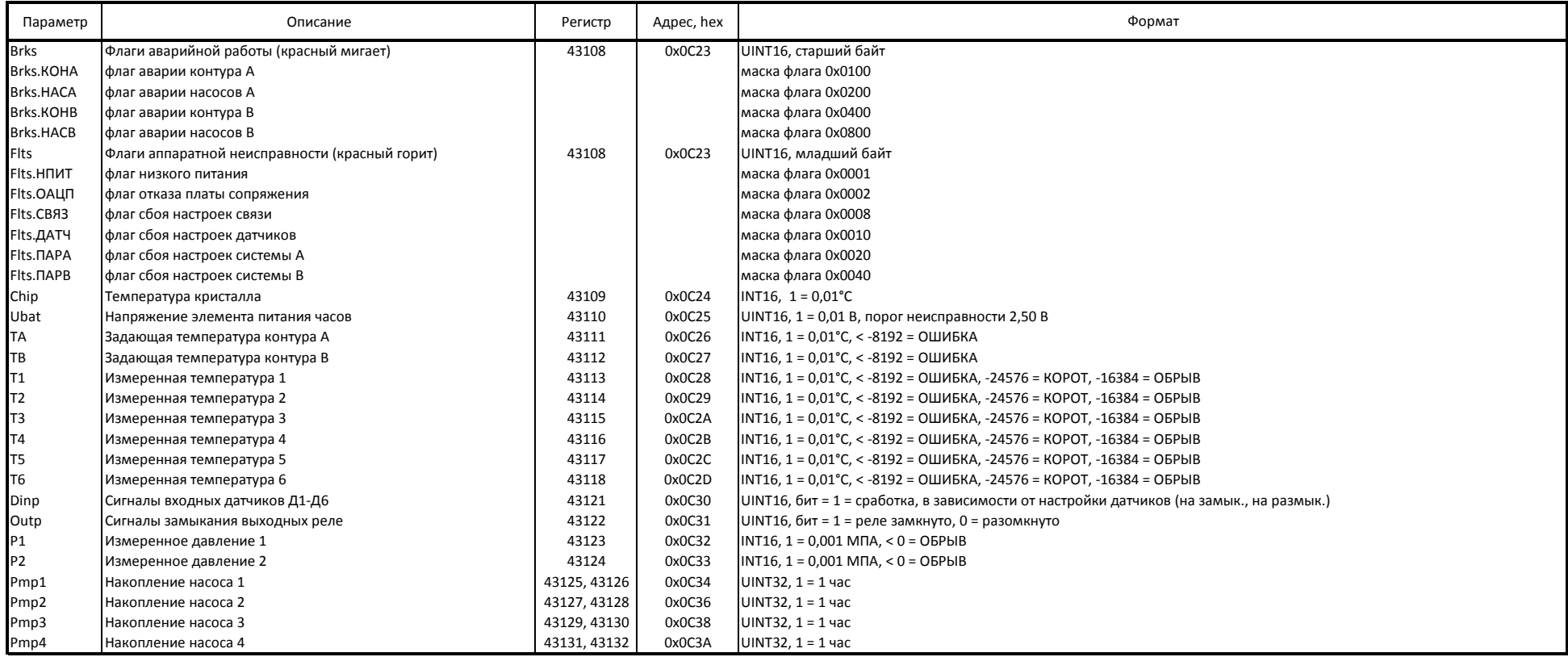

## **Строка идентификации, 40001-40032 чтение**

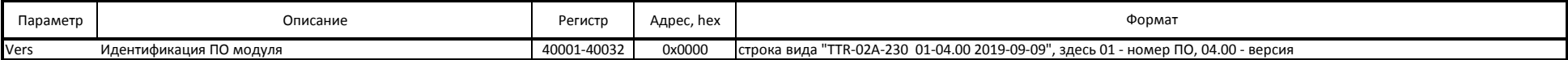

#### **Идентификация модуля, 40301-40364 чтение, 40309-40348 запись**

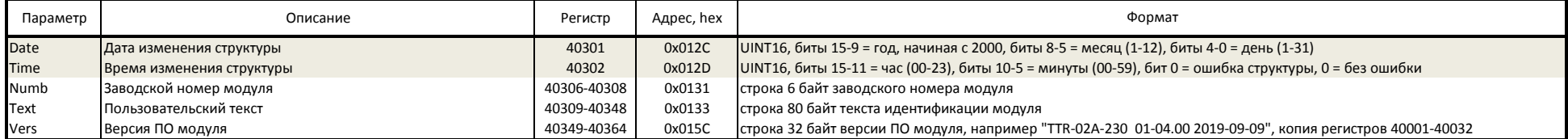

#### **Параметры настройки связи, 40601-40606 чтение, 40603-40606 запись**

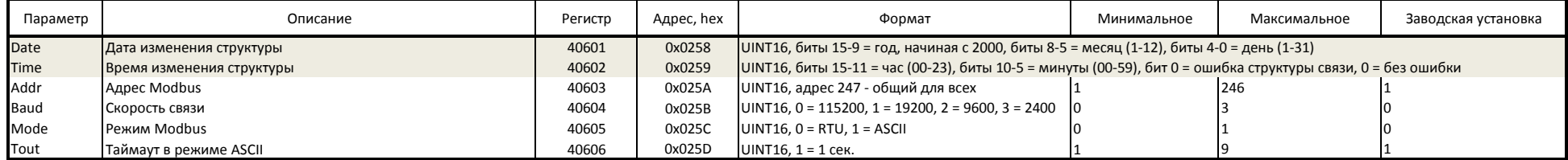

#### **Параметры настройки датчиков, 40801-40814 чтение, 40803-40814 запись**

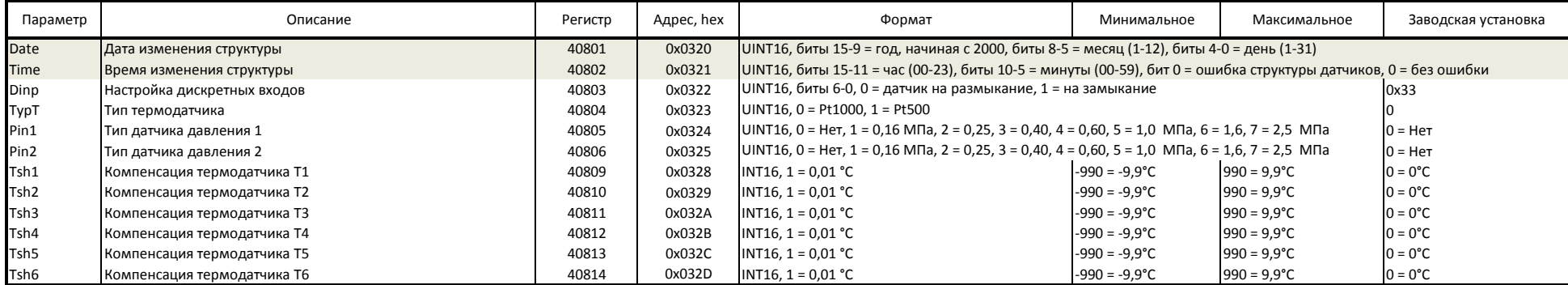

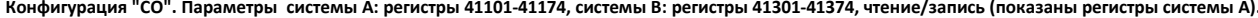

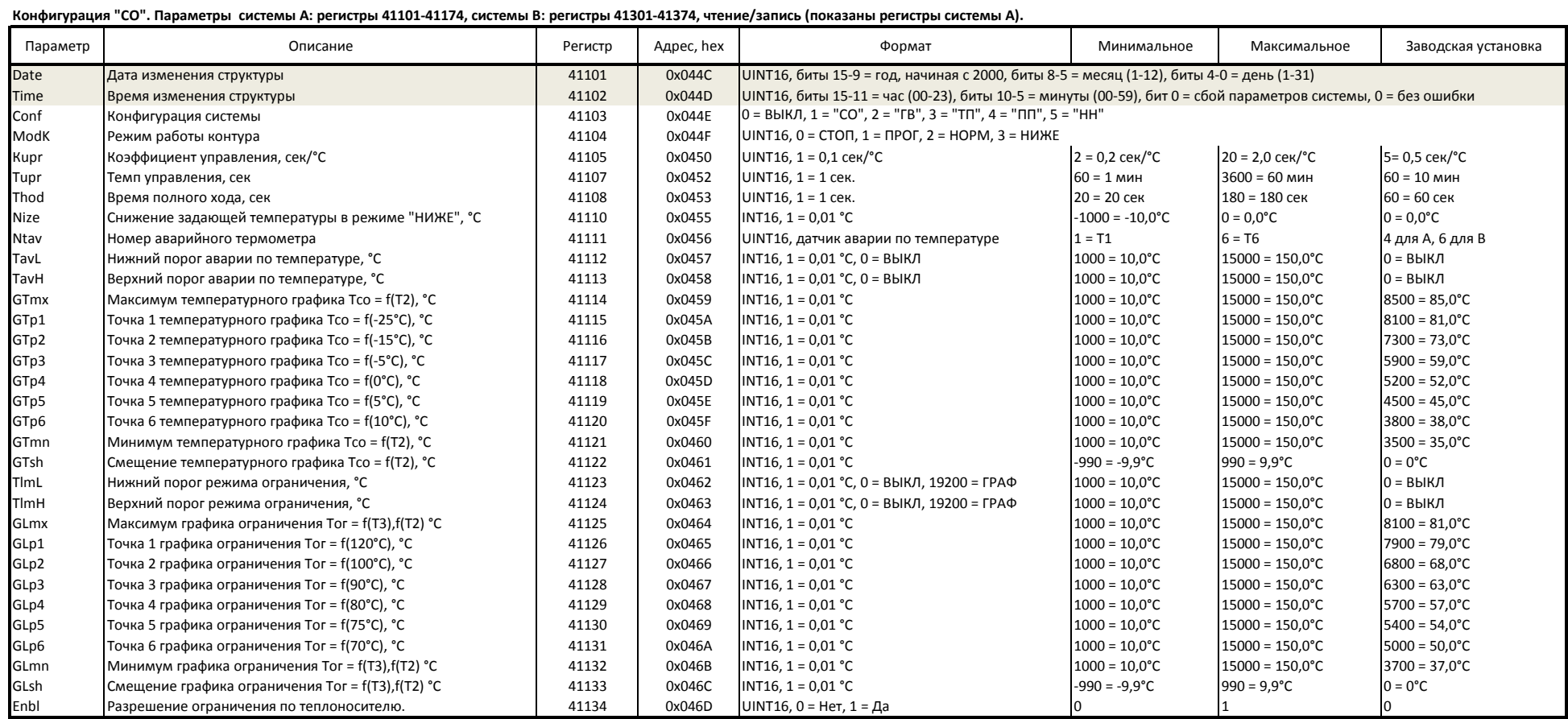

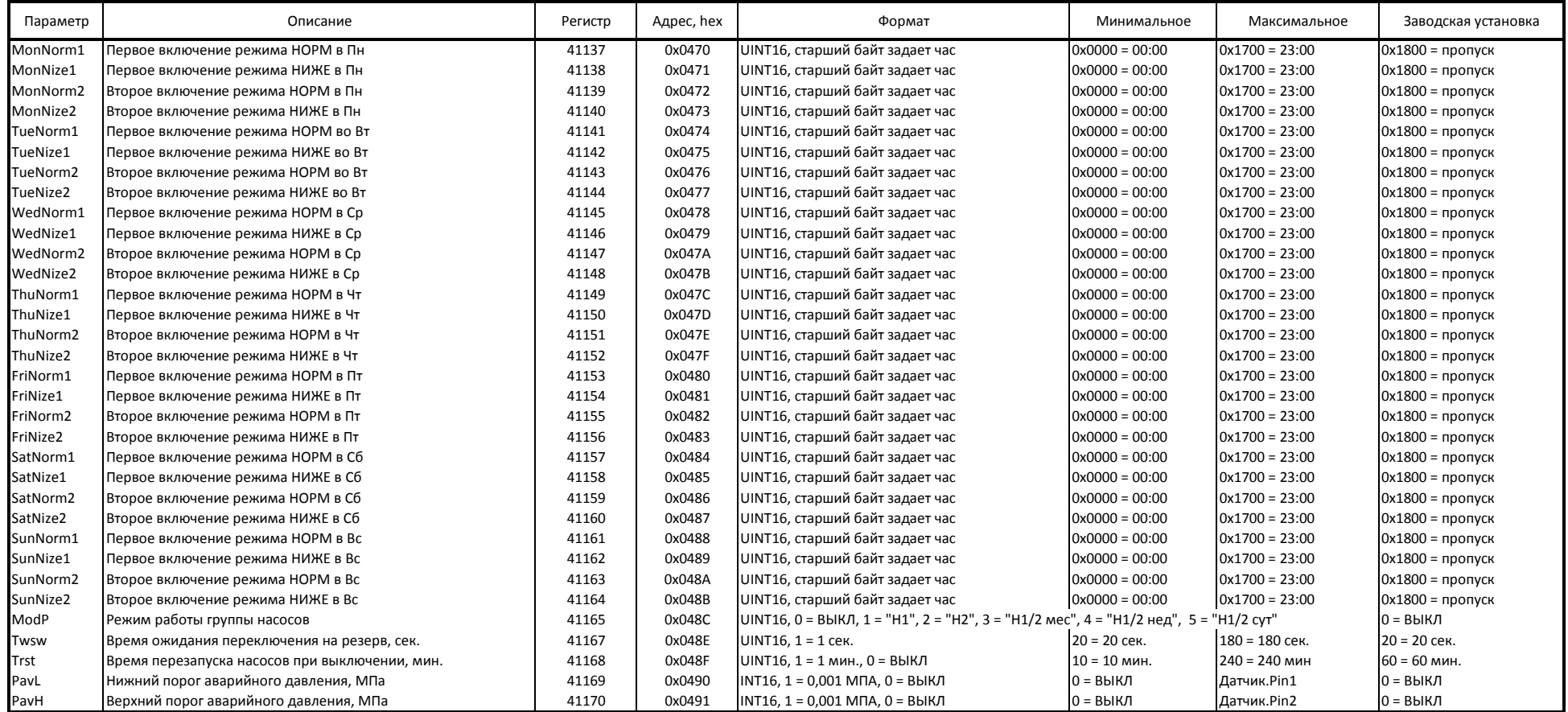

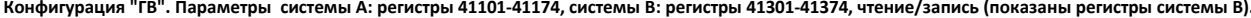

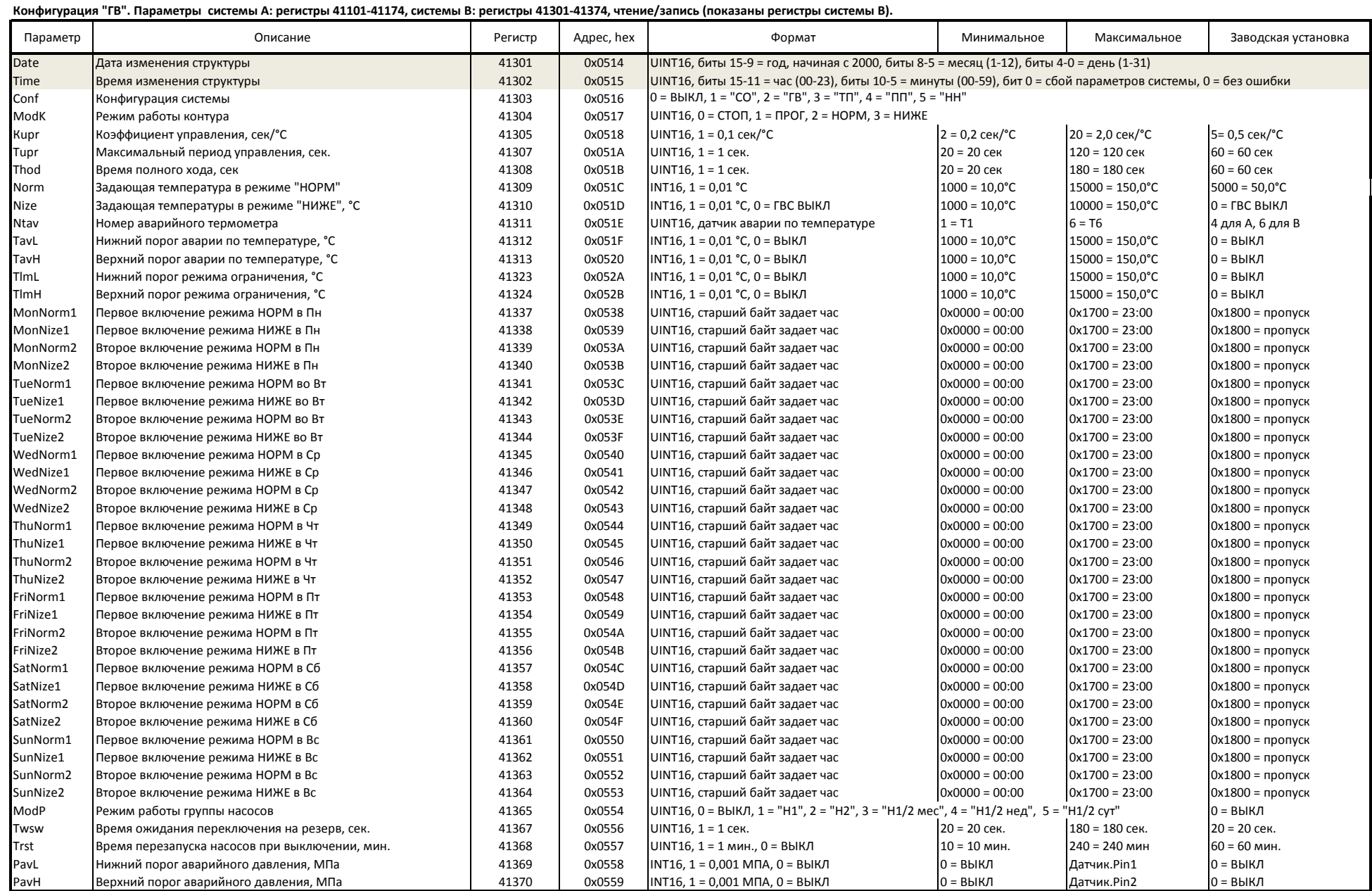